## Nasionka

Dostępna pamięć: 32MB

Ola znalazła pracę w pięknym ogrodzie. Do jej zadań należy troszczenie się o zaopatrzenie ogrodników.

Aktualnie ogrodnicy skończyli planować, jakie rabaty kwiatów urządzą w najbliższej przyszłości. Są bardzo dokładni, więc zrobili to naprawdę szczegółowo. Ola dostała listę, z której dowiedziała się, że chcą oni posiać n rodzajów kwiatów i będzie im potrzebne  $z_i$  nasionek *i*-tego rodzaju.

Teraz Ola, która naprawdę przejmuje się swoją pracą, obawia się, czy fundusze, które ma do wydania na nasionka, są wystarczające, żeby zrealizować całe zamówienie.

Na szczęście okazało się, że jeden ze sklepów ogrodniczych obchodzi dziesięciolecie swojego istnienia i z tej okazji planuje szereg promocji. W najbliższym czasie ma się odbyć k akcji promocyjnych. W ramach j-tej akcji będzie można kupić po  $x_i$  nasionek z rodzajów, których numery mieszcza się w przedziale od  $a_i$  do  $b_i$ .

Ola postanowiła skorzystać z okazji i pokazać, że jest odpowiednią osobą do tej pracy. Chce dołożyć wszelkich starań, by zrealizować całe zamówienie, w miarę możliwości nie przekraczając zaplanowanej na to sumy pieniędzy. W tym celu ma zamiar kupić jak najwięcej potrzebnych nasionek w promocyjnej cenie.

Pomóż Oli, która i tak ma bardzo dużo zajęć. Napisz program, który po każdej promocji będzie ją informował, ile rodzajów nasionek udało jej się właśnie skompletować oraz które to rodzaje, tak by mogła skreślić je z listy zakupów. Dzięki Twojej pomocy na pewno będzie jej łatwiej zorientować się, jaką część zamówienia ogrodników już zrealizowała. Ola będzie Ci bardzo wdzieczna.

## Wejście

W pierwszym wierszu standardowego wejścia znajdują się dwie liczby całkowite: n i k (1 ≤ n ≤ 500 000, 1 ≤ k ≤ 100 000), oznaczające odpowiednio: liczbę rodzajów nasionek oraz liczbę zaplanowanych akcji promocyjnych.

W kolejnym wierszu znajduje się n liczb całkowitych, gdzie *i*-ta liczba oznacza, że ogrodnicy zamówili  $z_i$  (1 ≤  $v_i$  ≤ 1 000 000 000) nasionek *i*-tego rodzaju.

Następne k wierszy to opisy kolejnych akcji promocyjnych. Każdy taki opis składa się z trzech liczb całkowitych  $a_i, b_i, x_i$  (1 ≤  $a_i \le b_i \le n$ , 0 ≤  $x_i \le 1$  000 000 000), oznaczających, że w ramach  $i$ -tej promocji Ola będzie mogła kupić za połowę ceny po  $x_i$  nasionek z każdego rodzaju o numerze od  $a_i$  do  $b_i$ .

## Wyjście

Twój program powinien wypisać na standardowe wyjście k wierszy.

W *i*-tym wierszu ma na początku znajdować się liczba  $m_i$  oznaczająca, ile rodzajów nasionek udało się skompletować dzieki *i*-tej akcji promocyjnej, a następnie  $m_i$  liczb (w kolejności rosnącej) informujących, jakiego rodzaju były to nasionka.

## Przykład

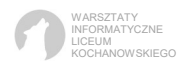

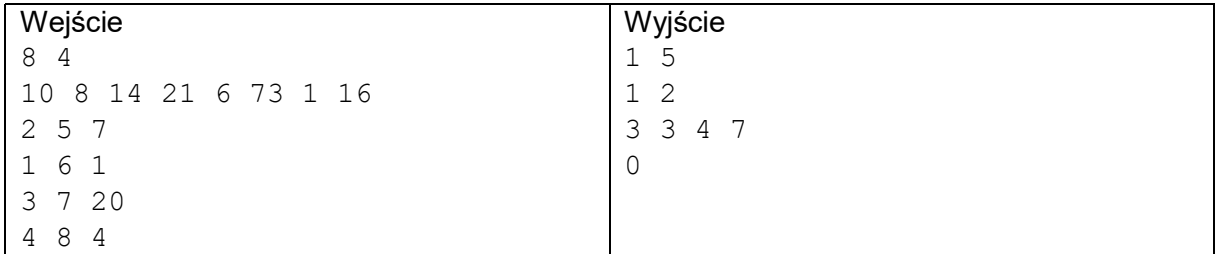

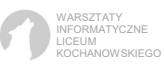